# **Importação de Carteira de Pedidos/Simulação MRP (CCPPSI045)**

Esta documentação é válida para todas as versões do Consistem ERP.

## **Pré-Requisitos**

Não há.

### **Acesso**

Módulo: Industrial - PPCP Padrão

Grupo: MRP

## **Visão Geral**

O objetivo deste programa é informar os parâmetros para a importação da carteira de pedidos. A importação pode ser efetuada por pedido, por faturamento ou por tipo de nota.

#### Importante

Ao acessar este programa é apresentada tela com as opções: **Por Pedido:** indica que a importação é por pedido. **Por Faturamento até:** indica que a importação é por faturamento. **Por Tipo de Nota:** indica que a importação é por tipo de nota.

#### Importante

Os produtos com engenharia exportados serão cadastrados com a opção "Carteira de Pedido" na coluna "Origem da Necessidade" do programa [Planeja](https://centraldeajuda.consistem.com.br/pages/viewpage.action?pageId=158138380) [mento de Produção MRP por Simulação \(CCPPSI005\).](https://centraldeajuda.consistem.com.br/pages/viewpage.action?pageId=158138380)

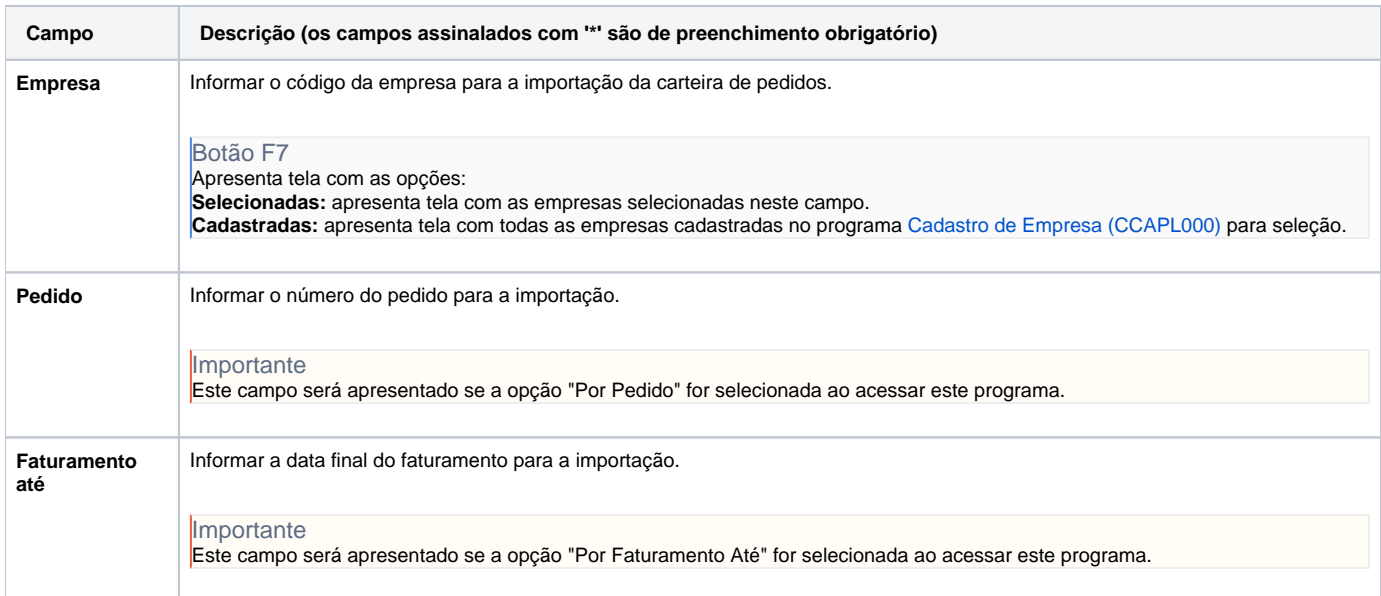

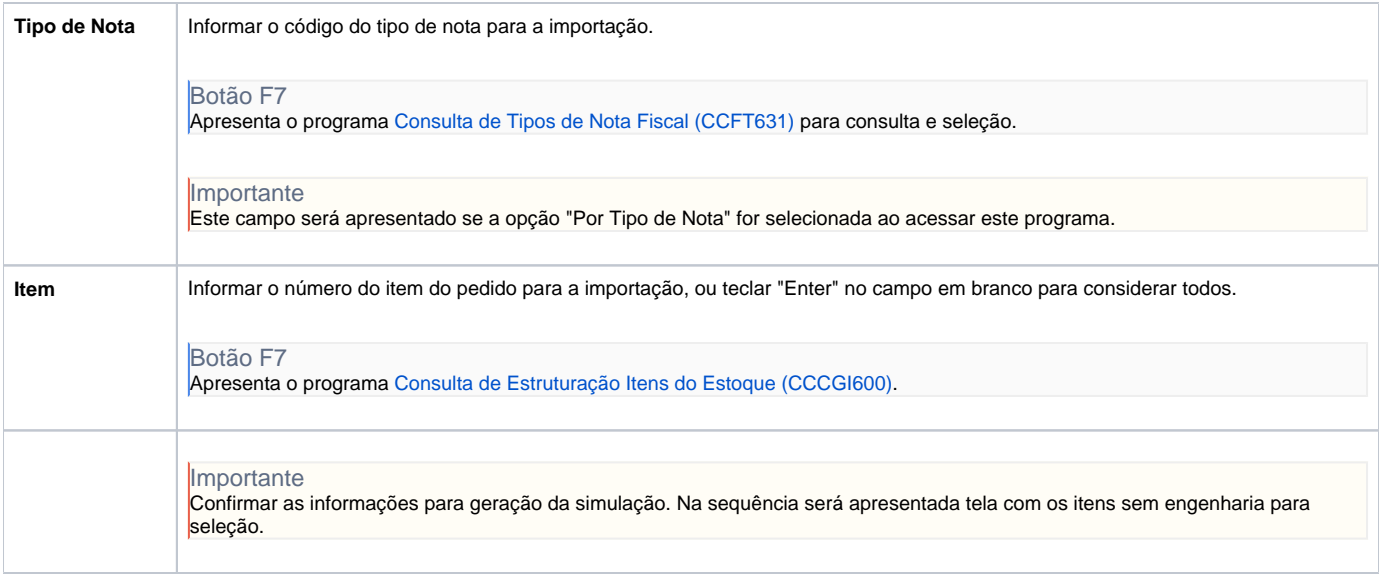

Atenção

As descrições das principais funcionalidades do sistema estão disponíveis na documentação do [Consistem ERP Componentes.](http://centraldeajuda.consistem.com.br/pages/viewpage.action?pageId=56295436) A utilização incorreta deste programa pode ocasionar problemas no funcionamento do sistema e nas integrações entre módulos.

Exportar PDF

Esse conteúdo foi útil?

Sim Não